# (C) RABID RED ABIERTA DE BIBLIOTECAS DIGITALES

### PERSPECTIVAS

#### Productos/prototipos a probar (Salón Virreinal)

- Portal de RABiD
- Wiki:
	- documentos de web semántica
	- documentos de cibermetría
	- experiencias de digitalización (+foro)
- PDLib (registrarse)
- Mark (descargar e instalar)
- Los primeros libros de las Américas
- www.marcasdefuego.buap.mx

#### Colaboración inmediata

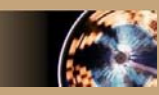

- PDLib en portafolios (ITESM-UASLP)
- eGnosis en Redalyc (UDG-UAEM)
- Colecciones en OA-Hermes
- Anotaciones en Redalyc (UDLA-UAEM)
- xOAI en PDLib (UDLA-ITESM)
- RoVer a disposición de RABiD en software libre (UNAM-todos)
- Colecciones en xmLibris (UV-UDLA
- Referencia virtual para todos (UASLP-UDLA)
- Digitalización, scanners (UV, UAA)

#### Cursos y talleres

- Web semántica 21-24 nov, DF
	- dirigido a programadores
	- cupo para 15 personas,
	- laptops bienvenidas
	- + versión para reunión en Torreón
- xmLibris (UDLA, 25 oct) en LA-Web

 $\overline{A}$ 

- Protocolos y estándares de interoperabilidad y metadatos
- Publicaciones electrónicas

## Otras acciones Registrar rabid.org.mx, onedl.org (Alfredo) Apegarse a Creative Commons (Toño Razo, Tere Rdgz) Sugerir mejoras a sitio de CUDI, incluyendo versión multilingüe (Tere) Formar grupos de trabajo para proyectos específicos tesis (uaslp, uaeh, … ) acervos digitalizados (uv, buap, udla,…) publicaciones electrónicas (udg, uaem, unam,…) metabuscadores (uaeh, udla, unam) nuevos formatos: audiolibros (uaeh metadatos (ucol, udla, unam) repositorios institucionales (uv, uaeh, unam, udla …) Integrar herramientas en desarrollo manejo de acervos digitalizados (mora, udla, uv) referencia virtual (uaslp, udla, unam) colecciones personales (uaslp, itesm) Explicar esquemas de licenciamiento Definir estatutos básicos para adhesión a RABiD (mora) Mantener actualizados los intereses y recursos en wiki (todos) Agregar logo de RABiD a sitios de los miembros de la red (todos)